# **CURRICOLO VERTICALE DI CITTADINANZA DIGITALE**

**SCUOLA DELL'INFANZIA**

**SCUOLA PRIMARIA**

**SCUOLA SECONDARIA DI I GRADO**

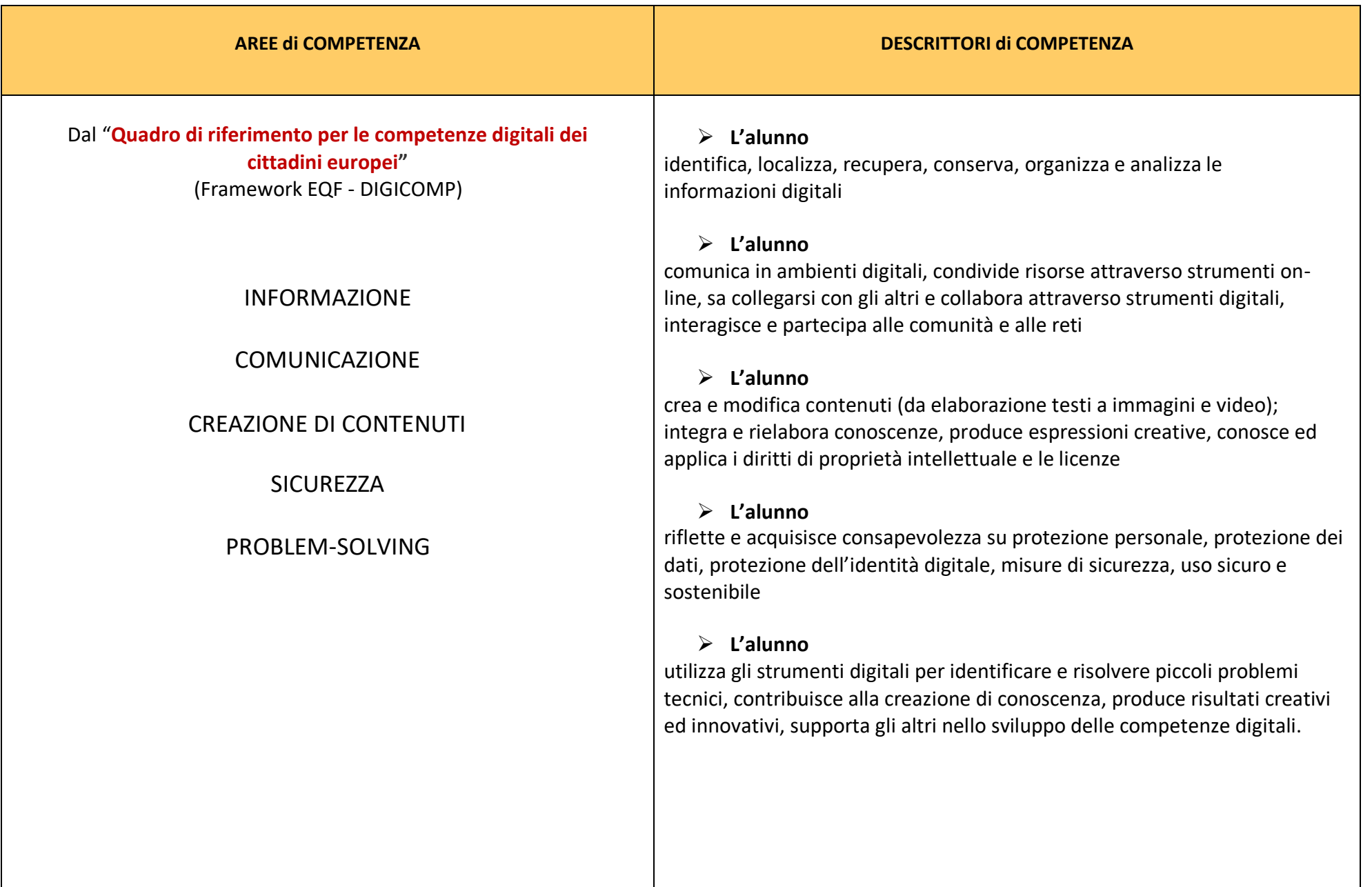

#### **COMPETENZA CHIAVE: competenza digitale** (revisione Consiglio Europeo, maggio 2018)

"La competenza digitale presuppone l'interesse per le tecnologie digitali e il loro utilizzo con dimestichezza e spirito critico e responsabile per apprendere, lavorare e partecipare alla società. Essa comprende l'alfabetizzazione informatica e digitale, la comunicazione e la collaborazione, l'alfabetizzazione mediatica, la creazione di contenuti digitali (inclusa la programmazione), la sicurezza (compreso l'essere a proprio agio nel mondo digitale e possedere competenze relative alla cibersicurezza), le questioni legate alla proprietà intellettuale, la risoluzione di problemi e il pensiero critico".

#### **PROFILO DELLO STUDENTE AL TERMINE DEL PRIMO CICLO DI ISTRUZIONE** (Indicazioni Nazionali 2012):

"L'alunno ha buone competenze digitali, usa con consapevolezza le tecnologie della comunicazione per ricercare e analizzare dati e informazioni, per distinguere informazioni attendibili da quelle che necessitano di approfondimento, di controllo e di verifica e per interagire con soggetti diversi nel mondo."

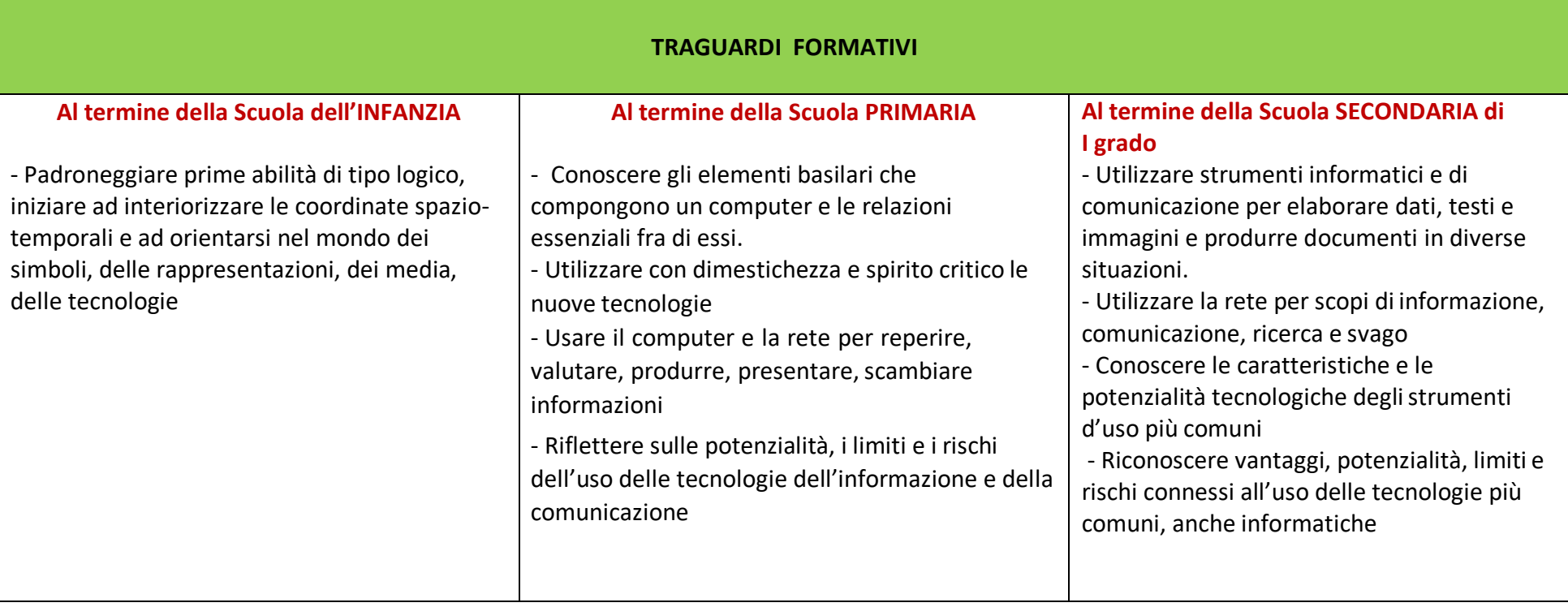

#### **OBIETTIVI DI APPRENDIMENTO SCUOLA DELL'INFANZIA - Alunni sezione 5 anni**

- ✓ Muovere correttamente il mouse e i suoi tasti
- ✓ Sapersi orientare tra gli elementi principali del computer e/o tablet e le loro funzioni: tasti delle frecce direzionali, dello spazio, dell'invio Prendere visione di lettere e forme di scrittura attraverso il computer
- ✓ Utilizzare la tastiera alfabetica e numerica una volta memorizzati i simboli
- ✓ Prendere visione di numeri e realizzare numerazioni utilizzando il computer
- ✓ Visionare immagini, brevi fimati e documentari didattici
- $\checkmark$  Sperimentare semplici programmi di grafica (Paint)
- $\checkmark$  Ricomporre un'immagine virtuale, per trascinamento delle varie parti costitutive
- ✓ Conoscere e utilizzare gli strumenti per "ritagliare" immagini
- $\checkmark$  Registrare e collegare audio a immagini e oggetti
- ✓ Lettura di una storia e rappresentazione grafica da parte dei bambini su sfondo colorato
- $\checkmark$  Eseguire giochi ed esercizi di tipo logico, linguistico, matematico, topologico, al computer

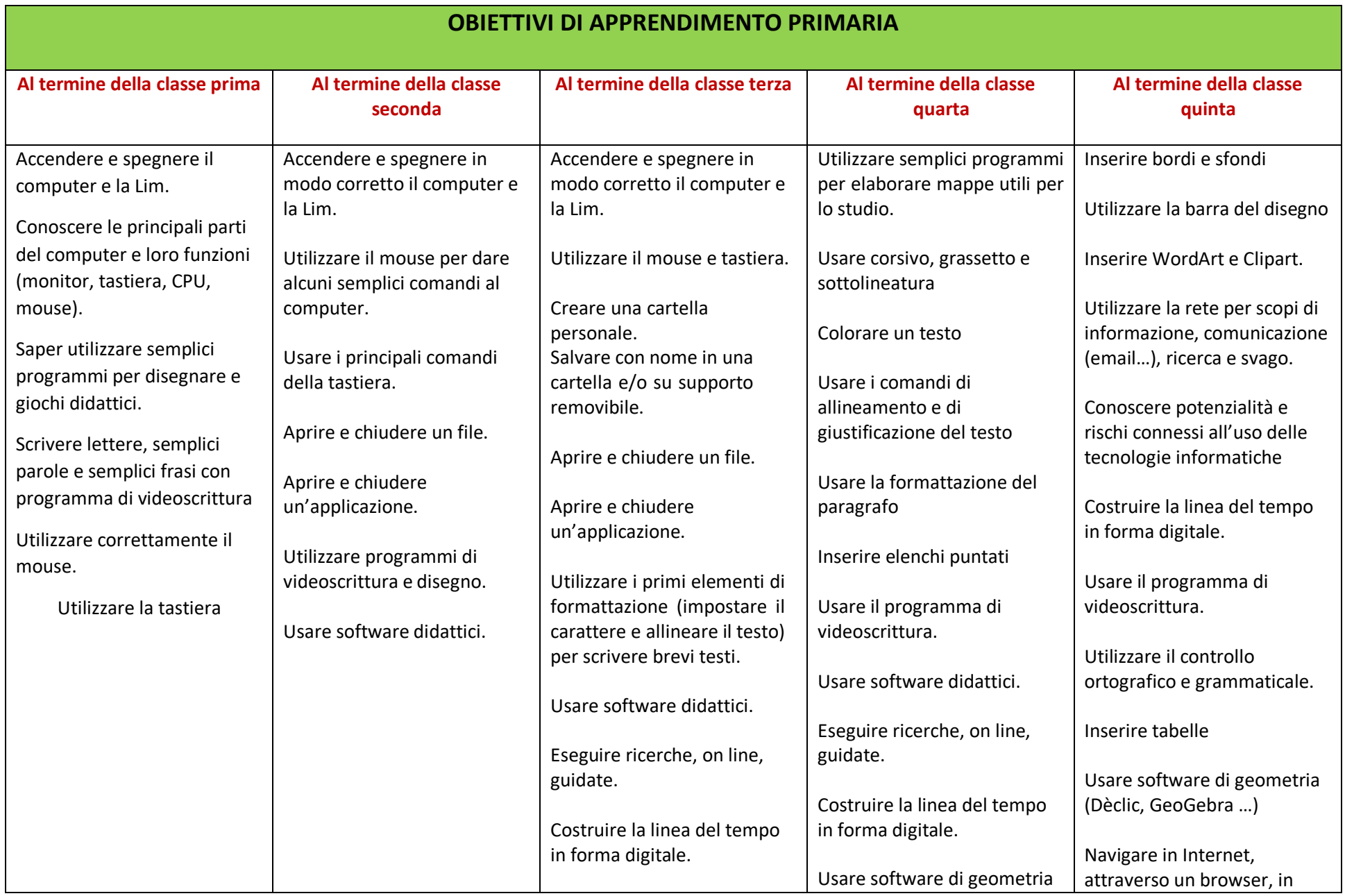

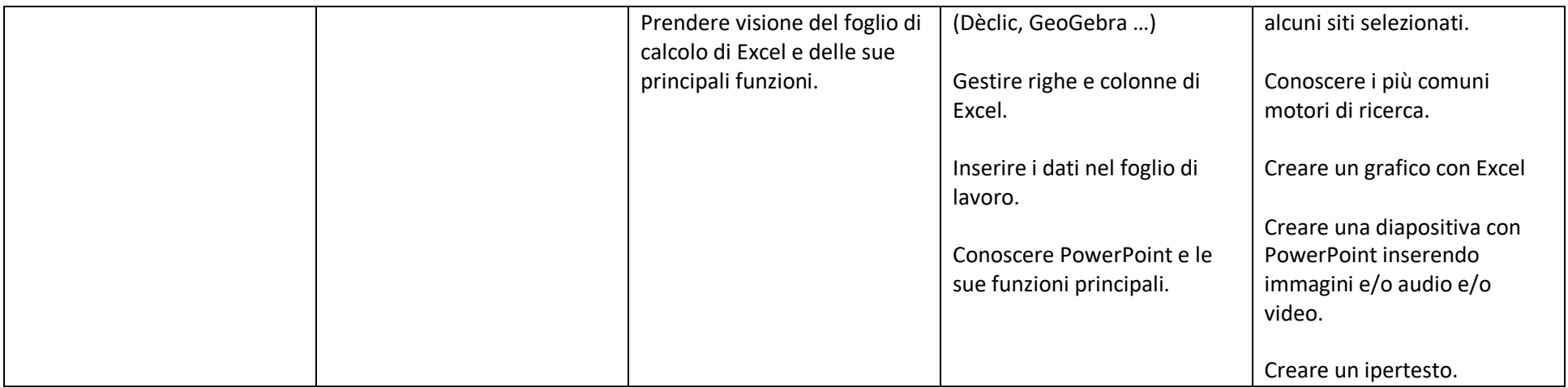

## **OBIETTIVI DI APPRENDIMENTO SECONDARIA di I GRADO**

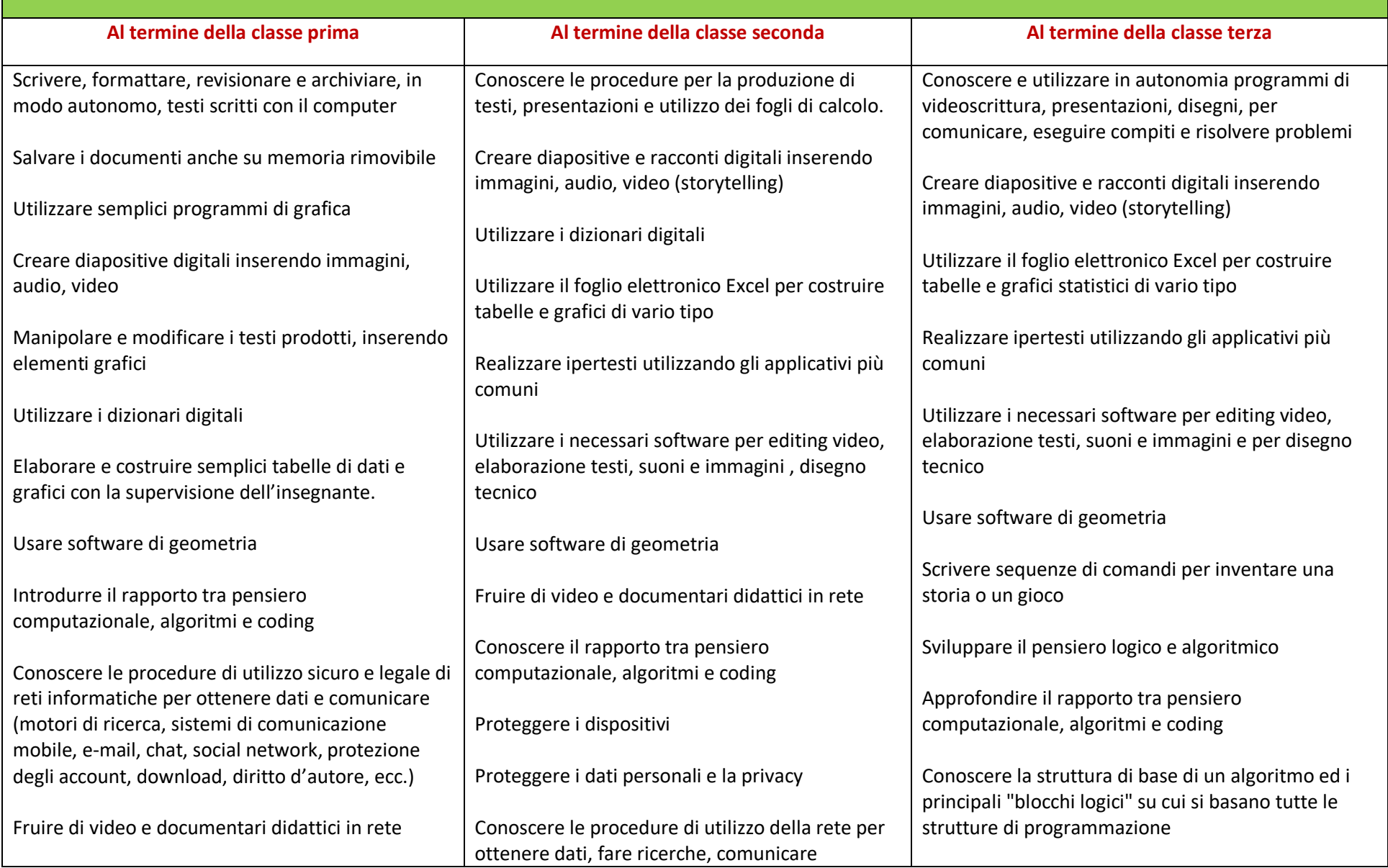

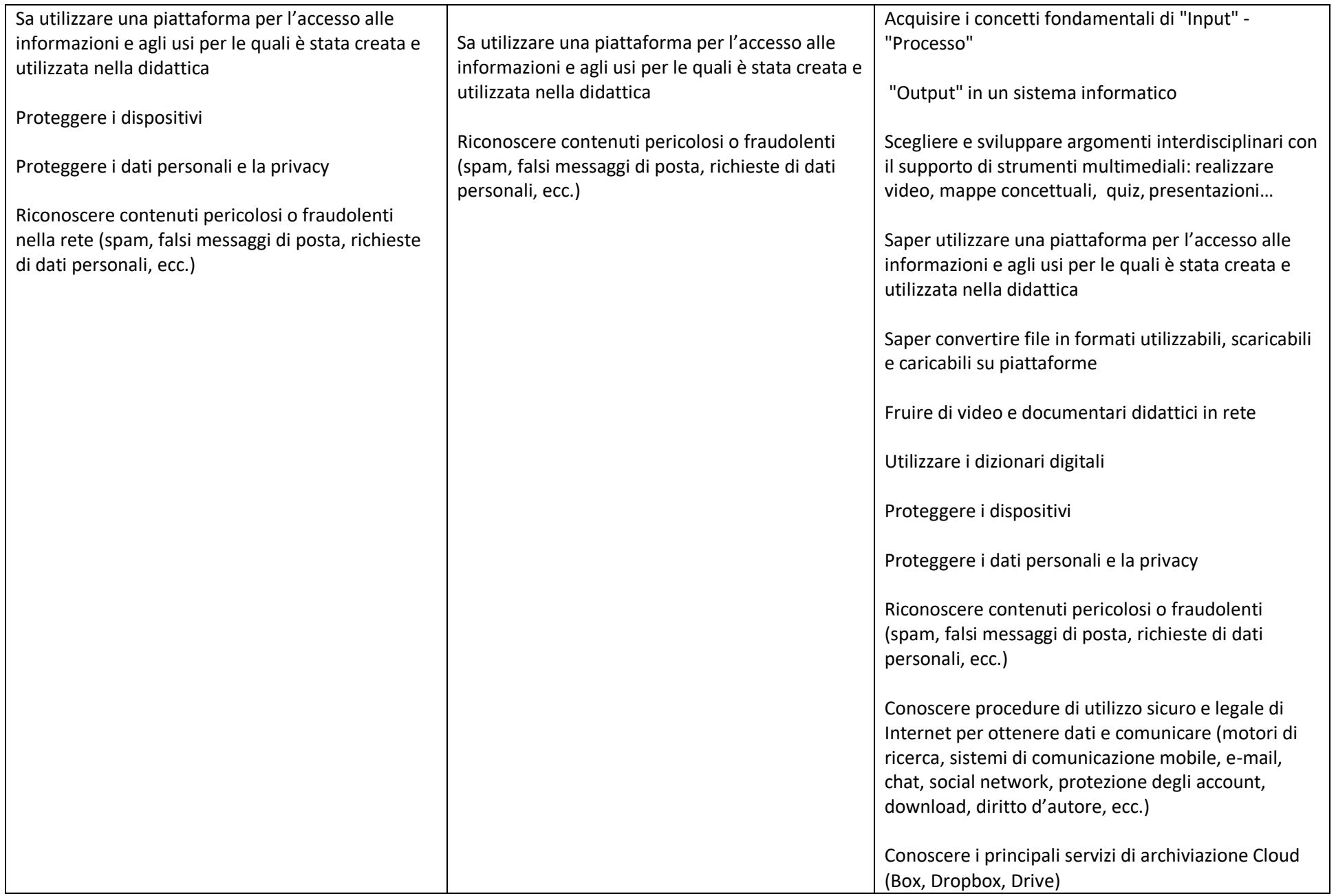

# **SCUOLA dell'INFANZIA**

- Giocare a riconoscere le vocali: *Il castello di vocali*
- Giochi per imparare a maneggiare il mouse: *Patente mouse*
- Un gioco per memorizzare la posizione dei tasti sulla tastiera del computer: *ObiettivoQwerty*
- Creare puzzles con immagini, foto o disegni in modo facile e divertente: *Puzzle Wizard*
- Imparare i giorni della settimana in italiano e inglese con l'aiuto di una rana colorata: *La ranaGermana*
- Percorsi, labirinti e lettura di semplici parole: *Talpabeta*
- Tanti giochi per imparare a usare il mouse: *Primi Passi*
- Un programma che crea l'illusione di disegnare direttamente sullo schermo del Pc: *Scarabocchio*
- Un programma di disegno progettato per bambini, con tecniche molto semplici: *Drawing for children*

# **SCUOLE PRIMARIA e SECONDARIA di I GRADO**

La conoscenza dei programmi base per la **scrittura**, la **presentazione**, il **calcolo** e il **disegno** costituisce la base per poter sperimentare le numerosissime App didattiche disponibili on line. La competenza nelle funzioni base di questi programmi, infatti, rende possibile l'adozione e l'utilizzo di altre applicazioni, sempre più complesse e strutturate.

## **ITALIANO E LINGUE STRANIERE**

- Produzione digitale di un testo (Word, Text, Writer di LibreOffice…)
- Presentazioni digitali a supporto di un'esposizione (PowerPoint, Google documenti, Impress di LibreOffice, Impress di OpenOffice)
- **Digital Storytelling** (Issuu, Storybird…)
- Dizionari digitali
- Fruizione di video didattici in rete (Youtube, Zanichelli, RAI scuola, Screencast-o-Matic…)
- Verifica e autoverifica: quiz e test a risposta multipla, Vero/Falso, a risposta breve, sondaggi on line (Google moduli, Kahoot, …)
- Piattaforme per consultare, condividere archiviare (Drive)
- Mappe concettuali (MindMaple Lite, CMap Tools, MindMeister…)
- Libri digitali e audiolibri (Flipbook Maker Pro, ScribaEPUB…)

# **STORIA – GEOGRAFIA - SCIENZE**

- Produzione digitale di un testo (Word, Text, Writer di LibreOffice…))
- Presentazioni digitali a supporto di un'esposizione (PowerPoint, Powtoon, Google documenti, Impress di LibreOffice, Impress di OpenOffice….. )
- **Digital Storytelling** (Issuu, Storybird…)
- Atlante digitale, Google maps, Google earth, Celestia (planetario)
- Mappe concettuali (MindMaple Lite, CMap Tools, MindMeister…)
- Fruizione di video didattici in rete (Youtube, Zanichelli, RAI scuola, Screencast-o-Matic…)
- Piattaforme per consultare, condividere archiviare (Drive)
- Verifica e autoverifica: quiz e test a risposta multipla, Vero/Falso, Corrispondenze, a risposta breve, sondaggi on line (Google moduli, Kahoot, …)

#### **ARTE**

- Produzione digitale di un testo (Word, Text, Writer di LibreOffice…))
- Presentazioni digitali a supporto di un'esposizione (PowerPoint, Google documenti, Impress di LibreOffice, Impress di OpenOffice...)
- **Digital Storytelling** (Issuu, Storybird…)
- Mappe concettuali (MindMaple Lite, CMap Tools, MindMeister…)
- Fruizione di video didattici in rete (Youtube, Zanichelli, RAI scuola, Screencast-o-Matic…)
- Approccio all'editing video (Windows Live Movie Maker)
- Piattaforme per consultare, condividere archiviare (Drive)
- Verifica e autoverifica: quiz e test a risposta multipla, Vero/Falso, Corrispondenze, a risposta breve, sondaggi on line (Google moduli, Kahoot, …)
- Software specifici (Paint,, Draw di LibreOffice, Draw di OpenOffice, Photoshop, Tux Paint, Animata per animare immagini statiche…)
- Lettura opere d'arte dal web o da libri digitali

#### **TECNOLOGIA**

- Produzione digitale di un testo (Word, Text, Writer di LibreOffice…)
- Mappe concettuali (MindMaple Lite, CMap Tools, MindMeister...)
- Fruizione di video didattici in rete (Youtube, Zanichelli, RAI scuola, Screencast-o-Matic…)
- Piattaforme per consultare, condividere archiviare (Drive)
- Verifica e autoverifica: quiz e test a risposta multipla, Vero/Falso, Corrispondenze, a risposta breve, sondaggi on line (Google moduli, Kahoot)
- Software specifici (LibreCAD disegno tecnico, Dèclic, Scratch 2.0 versione Off-Line, per la programmazione di tipo "semplificato" (programmazione "per blocchi logici")
- Foglio di calcolo per elaborazione numerica e grafica di dati

# **MUSICA**

- Produzione digitale di un testo (Word, Text, Writer di LibreOffice…)…)
- Mappe concettuali (MindMaple Lite, CMap Tools, MindMeister…)
- Fruizione di video didattici in rete (Youtube, Zanichelli, RAI scuola, Screencast-o-Matic…)
- Piattaforme per consultare, condividere archiviare (Drive)
- Verifica e autoverifica: quiz e test a risposta multipla, Vero/Falso, Corrispondenze, a risposta breve, sondaggi on line (Google moduli, Kahoot)
- Software specifici (MuseScore comporre musica usando note e pentagramma)

#### **MATEMATICA e SCIENZE**

- Produzione digitale di un testo (Word, Text, Writer di LibreOffice…)
- Strumenti per la raccolta dei dati, calcoli e formule e la loro elaborazione (Excel, Calc di LibreOffice, Calc di OpenOffice,
- Mappe concettuali (MindMaple Lite, CMap Tools, MindMeister...)
- Software specifici (Dèclic, Geoboard… strumenti intuitivi e semplici che permettono di introdurre e sviluppare in modo visuale molti concetti geometrici e matematici)
- Piattaforme per consultare, condividere archiviare (Drive)
- Verifica e autoverifica: quiz e test a risposta multipla, Vero/Falso, Corrispondenze, a risposta breve, sondaggi on line (Google moduli, Kahoot)
- Fruizione di video didattici in rete (Youtube, Zanichelli, RAI scuola, Screencast-o-Matic…)

# **ED. FISICA - RELIGIONE**

- Produzione digitale di un testo (Word, Text, Writer di LibreOffice…)
- Mappe concettuali (MindMaple Lite, CMap Tools, MindMeister...)
- Fruizione di video didattici in rete (Youtube, Zanichelli, RAI scuola, Screencast-o-Matic…)
- Piattaforme per consultare, condividere archiviare (Drive)
- Verifica e autoverifica: quiz e test a risposta multipla, Vero/Falso, Corrispondenze, a risposta breve, sondaggi on line (Google moduli, Kahoot)